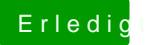

## Erledigt hackintosh GA-P31\_ES3G

Beitrag von TuRock vom 9. Juni 2013, 23:43

was hast du aktuell für dein Sound an kext Datei installiert !?